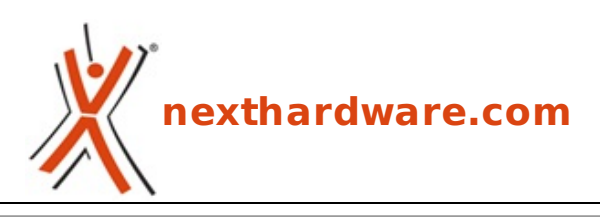

a cura di: **Emanuele Chiocchio - MAN - 11-10-2011 10:20**

## **Apps Android su Windows con Bluestacks**

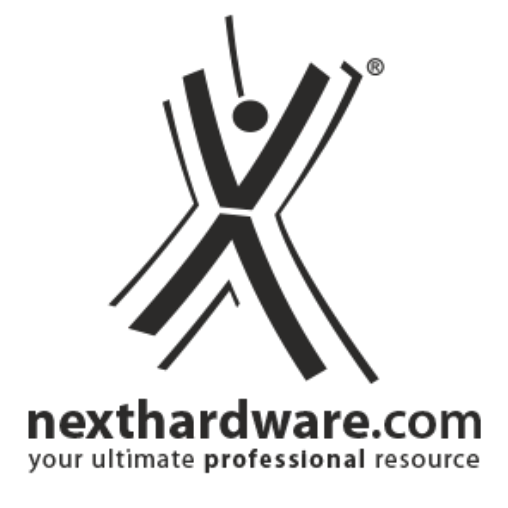

## **LINK [\(https://www.nexthardware.com/news/utilita/4025/apps-android-su-windows-con](https://www.nexthardware.com/news/utilita/4025/apps-android-su-windows-con-bluestacks.htm)bluestacks.htm)**

Anteprima esclusiva della versione alpha di Bluestacks app player for Windows.

Finalmente disponibile la prima alpha pubblica di Bluestacks, un app-player per Windows.

Bluestacks permette di far girare applicazioni native Android su Windows in finestre separate senza aprire alcun emulatore.

La versione alpha, che potete scaricare qui [\(http://bluestacks.com/download.html\)](http://bluestacks.com/download.html), consente di aprire solo poche applicazioni preinstallate, ma è possibile installare [\(http://community.bluestacks.com/bluestacks/topics/how\\_do\\_i\\_add\\_apk\\_files\\_to\\_the\\_player\)ulteriori](http://community.bluestacks.com/bluestacks/topics/how_do_i_add_apk_files_to_the_player) app (http://community.bluestacks.com/bluestacks/topics/how\_do\_i\_add\_apk\_files\_to\_the\_player) se avete a disposizione i pacchetti apk relativi.

Ecco un video del player in azione:

Nonostante sia una versione alpha, e quindi ritenuta dagli sviluppatori stessi una versione non stabile, siamo rimasti particolarmente sorpresi dalla fluidità delle app provate.

## **In dettaglio**

Gli sviluppatori definiscono la loro architettura "Embedded Virtualization", una virtualizzazione completamente transparente all'utente finale che non si deve preoccupare di alcuna configurazione e che sfrutta direttamente le operazioni che gli interessano di ciascun sistema operativo virtualizzato.

Infatti, installando Bluestacks, abbiamo una macchina virtuale Android senza bisogno minimo di configurazione: il classico "switch" tra sistemi operativi del dual boot viene di fatto eliminato e la condivisione di risorse del sistema agevolata.

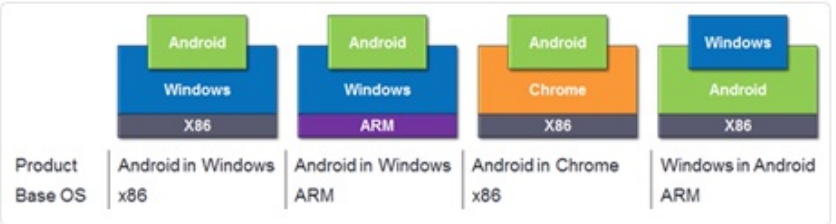

↔

↔

Come si evince dal grafico, la tecnologia di virtualizzazione a livelli di Bluestacks permette, inoltre, la permutazione dei blocchi software di astrazione in modo da poter creare varie combinazioni di virtualizzazione:

- **Android on Windows (for x86):** Run Android on Window simultaneously and seamlessly with the current release of BlueStacks
- **Android on Windows (for ARM):** Run Android on Windows on ARM architectures starting with the Windows 8 release
- **Android on Chrome OS (for x86):** Run Android apps in a browser tab to augment the app experience in Chrome OS
- **Windows on Android (for x86):** Run Windows on Android, boot into Android for faster startup and longer battery life.

Nei prossimi sviluppi sarà quindi possibile anche far girare applicativi Windows su macchine Android con architettura x86.

Già in download? No!? Vi consigliamo di farlo!

↔

Questa documento PDF è stato creato dal portale nexthardware.com. Tutti i relativi contenuti sono di esdusiva proprietà di nexthardware.com.<br>Informazioni legali: https://www.nexthardware.com/info/disdaimer.htm

↔  $\leftrightarrow$